## Quick Help for One Search

## **DESTINY®**

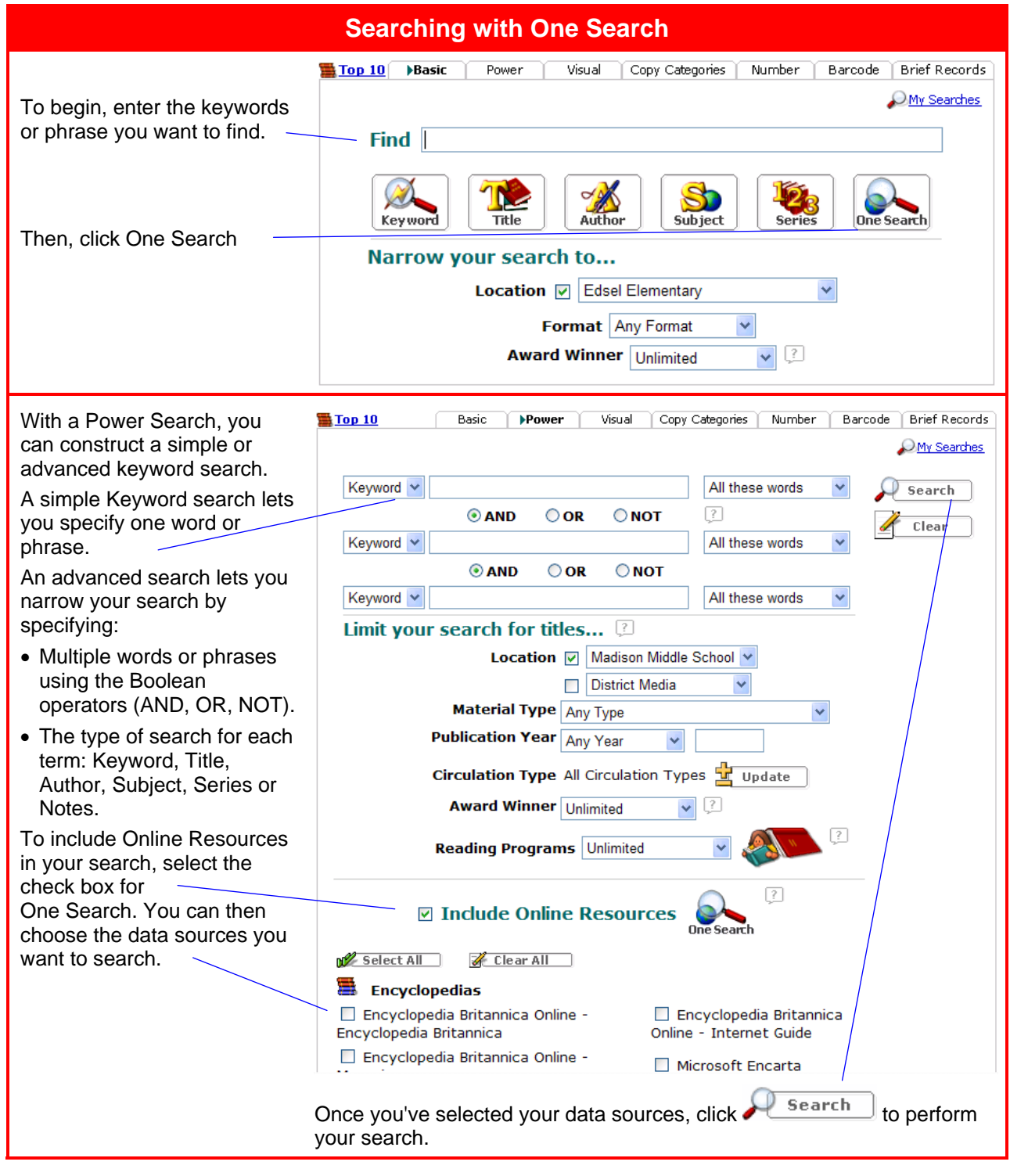

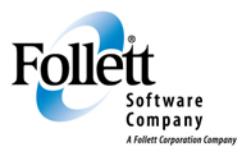

www.follettsoftware.com

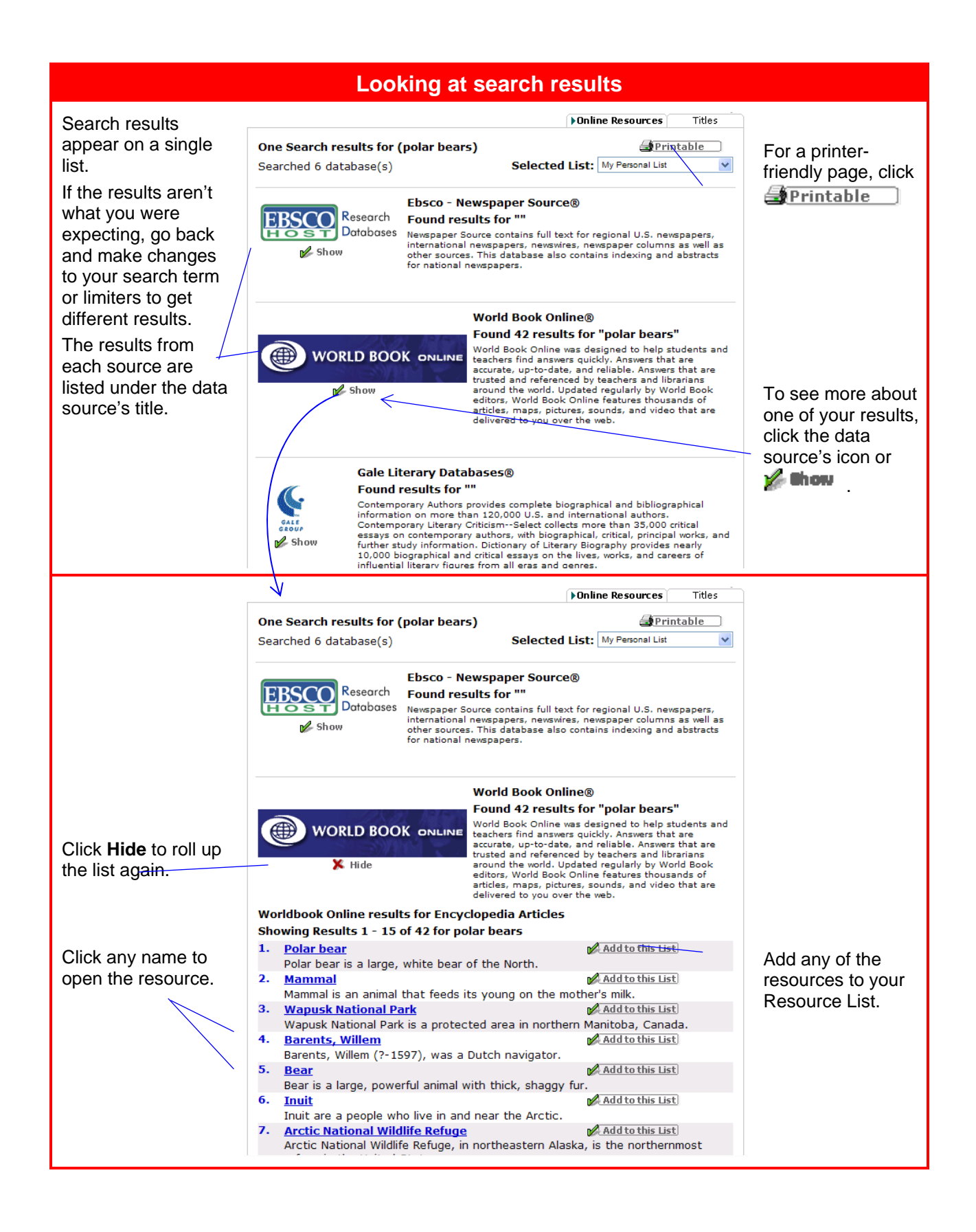